## **INCIDENT AT WORK?**

Apply first aid then follow these steps.

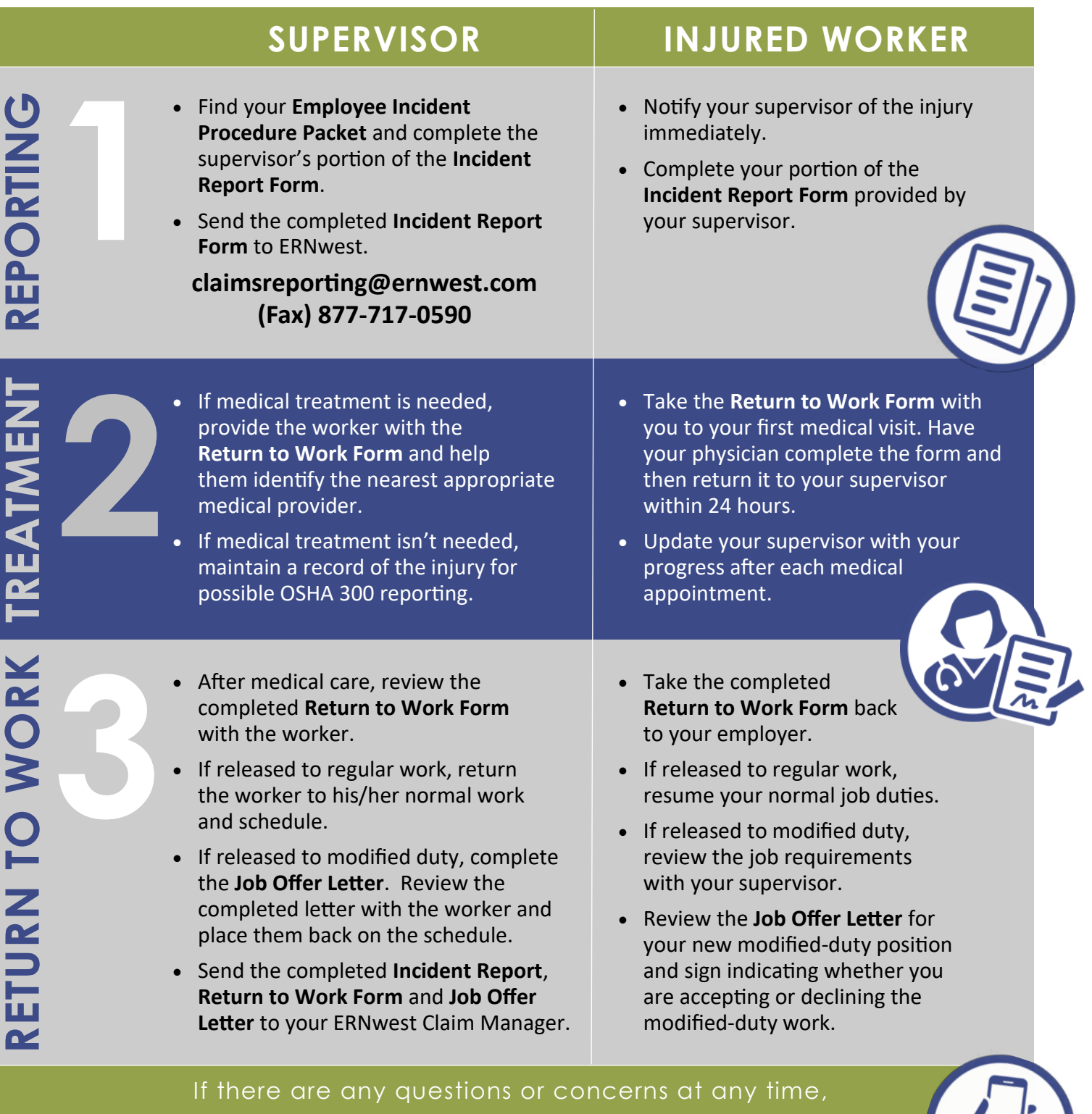

**CALL ERNWEST FOR IMMEDIATE ASSISTANCE 1-800-433-7601**, OPTION 0.

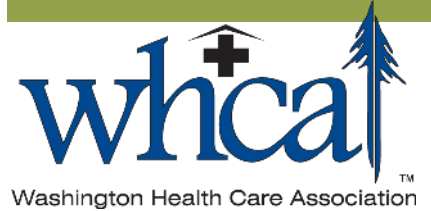

*Your ERNwest Claim Manager contact:*